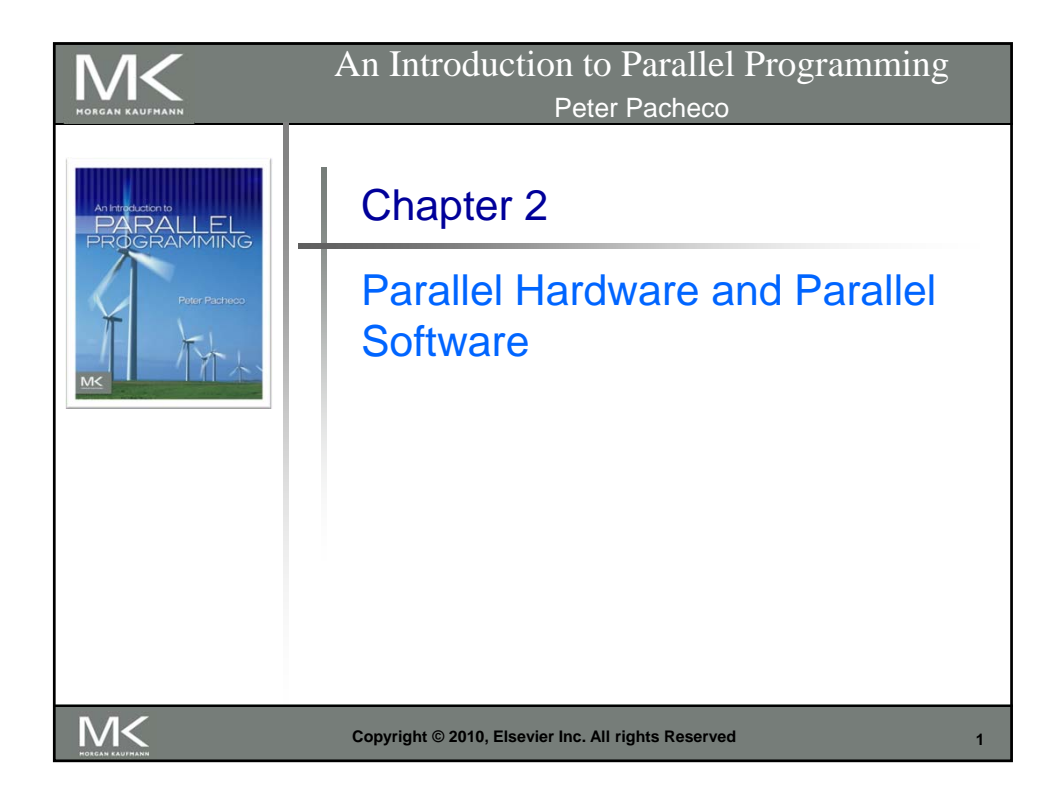

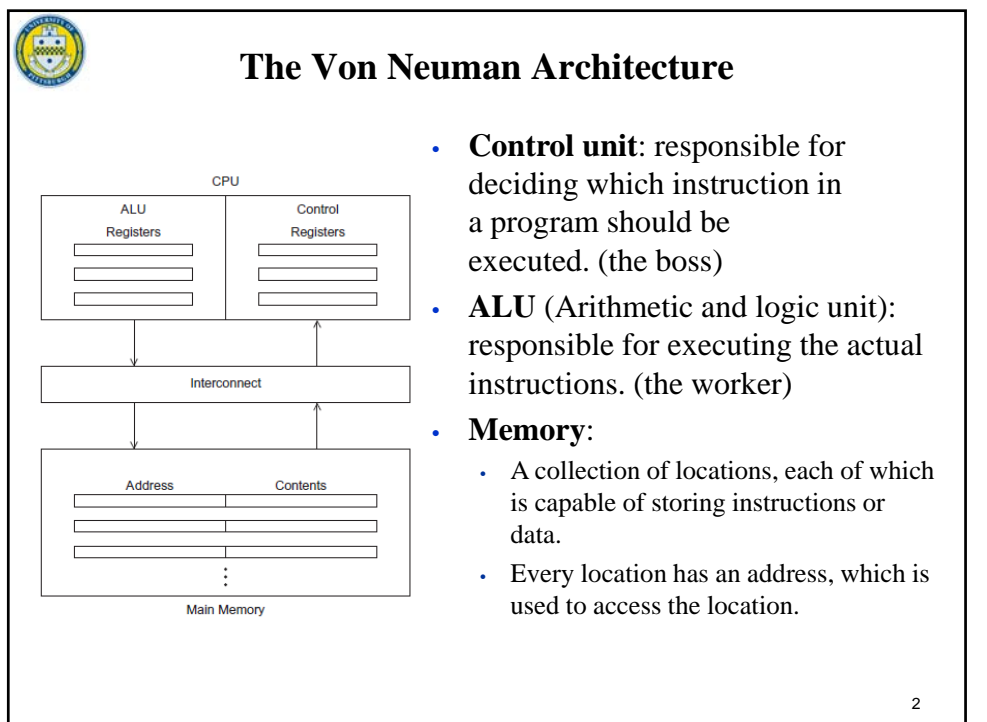

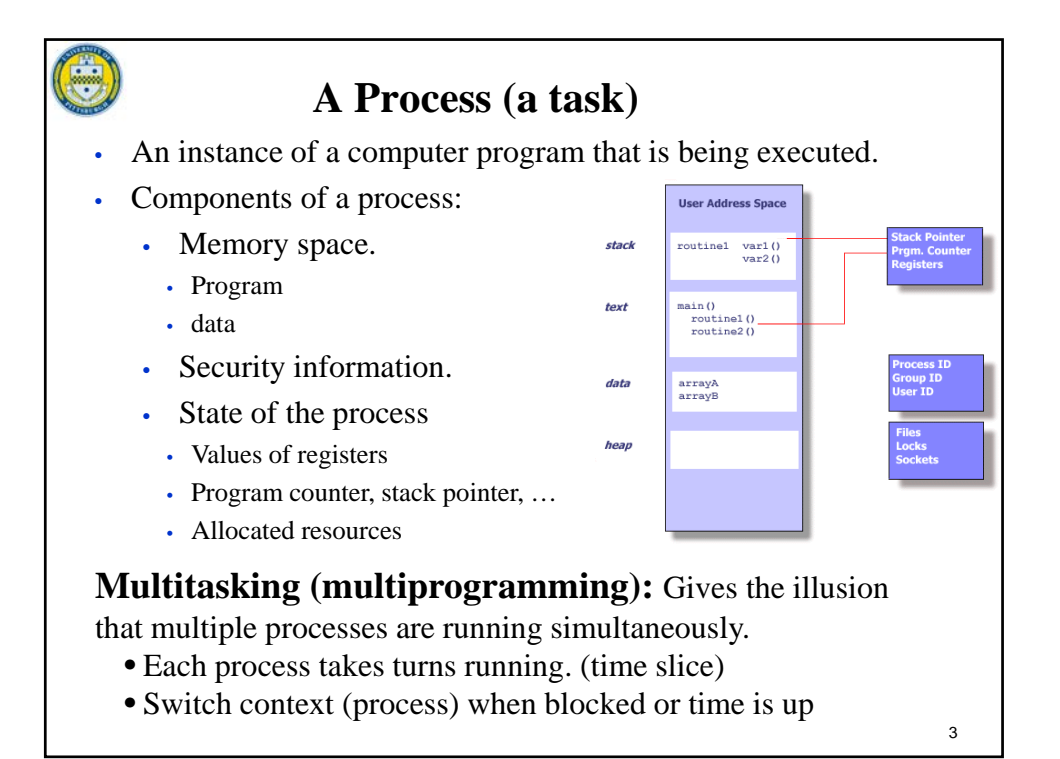

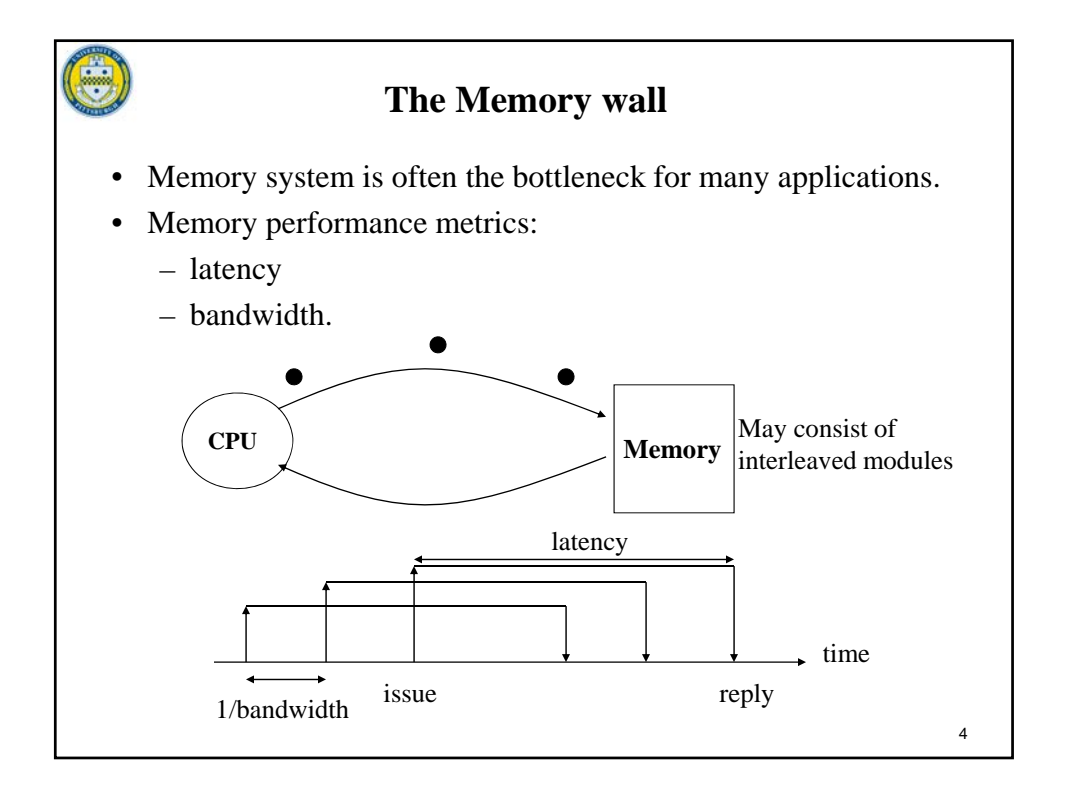

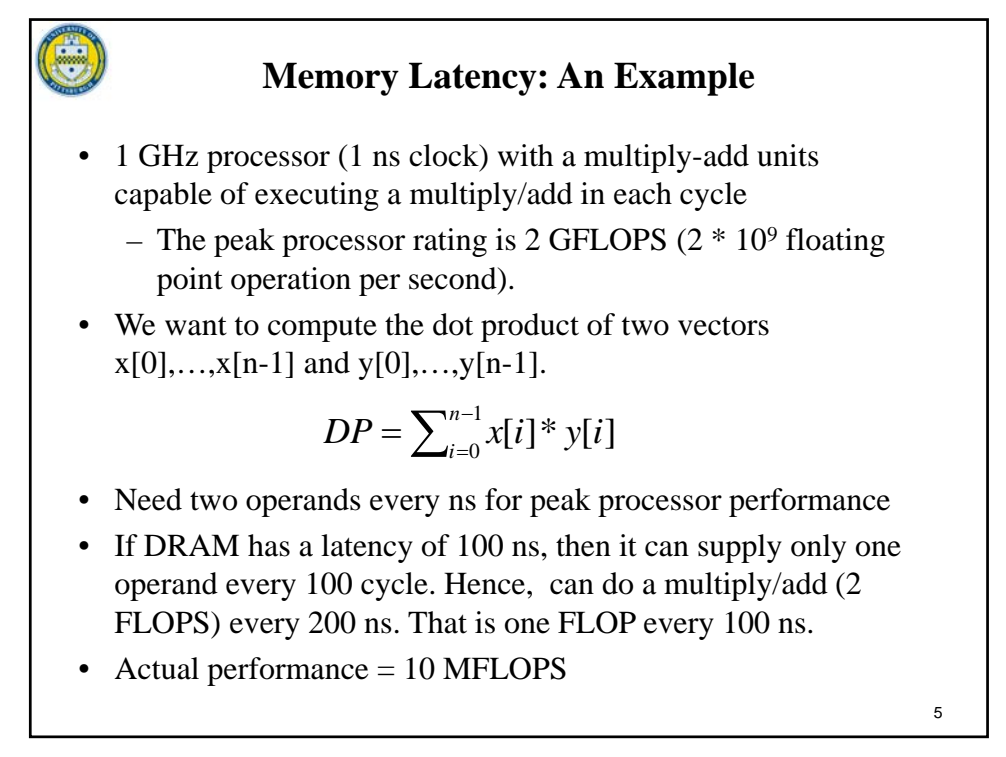

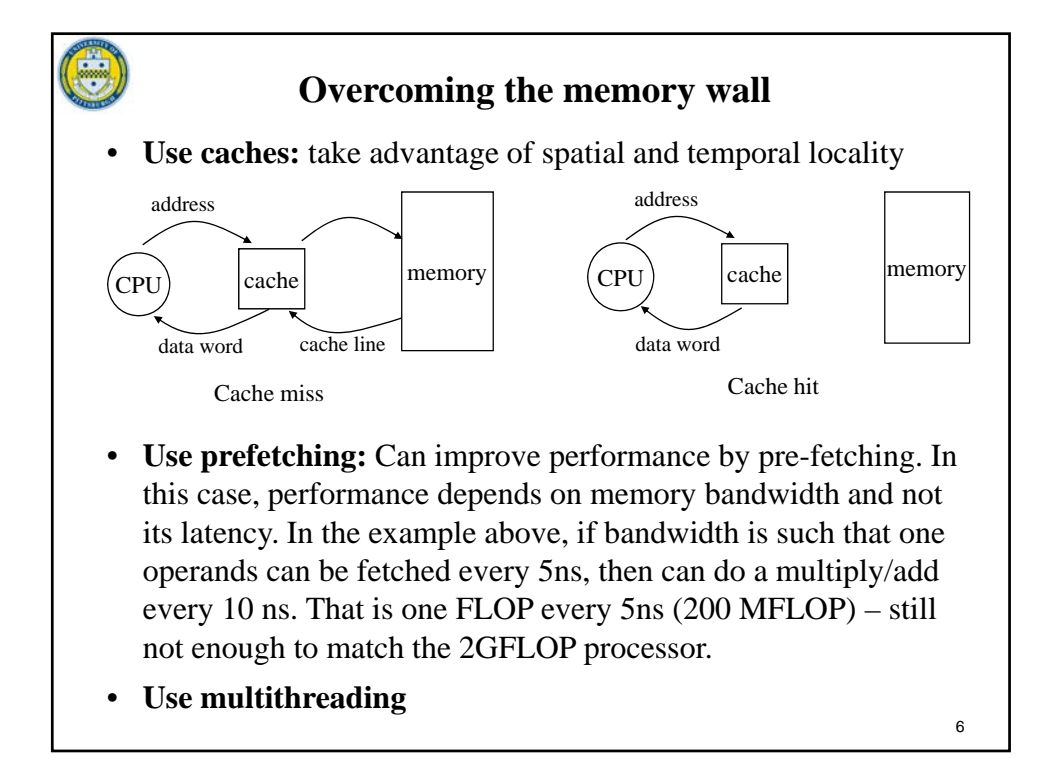

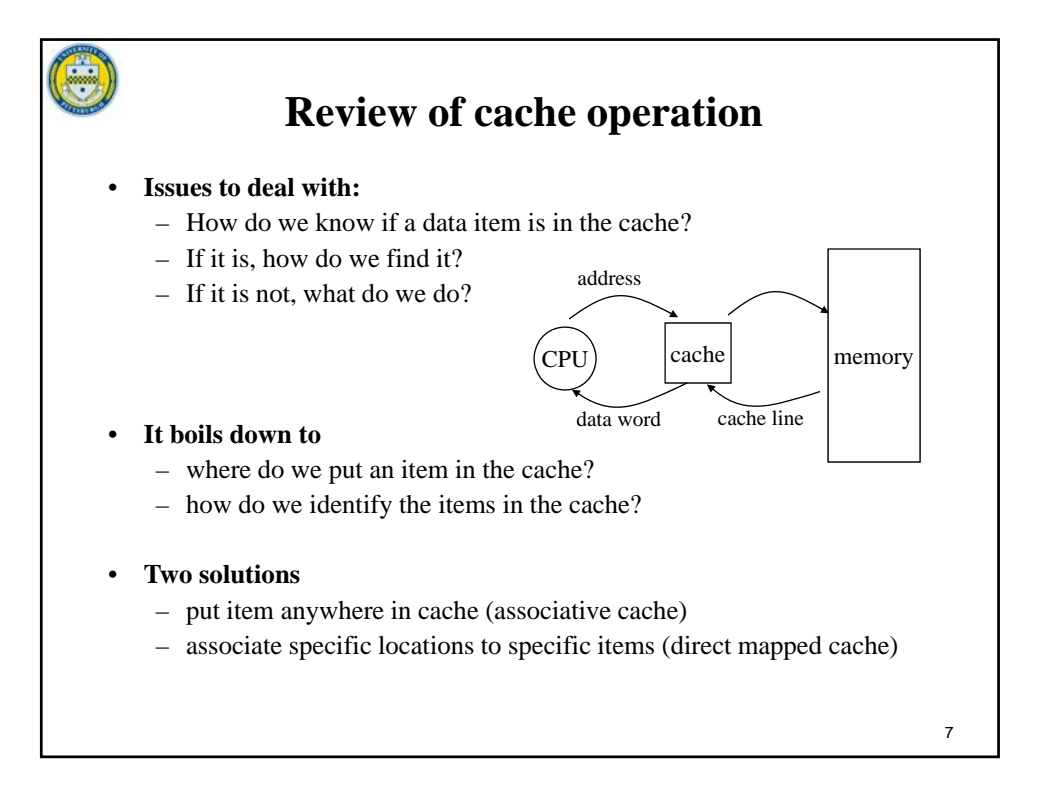

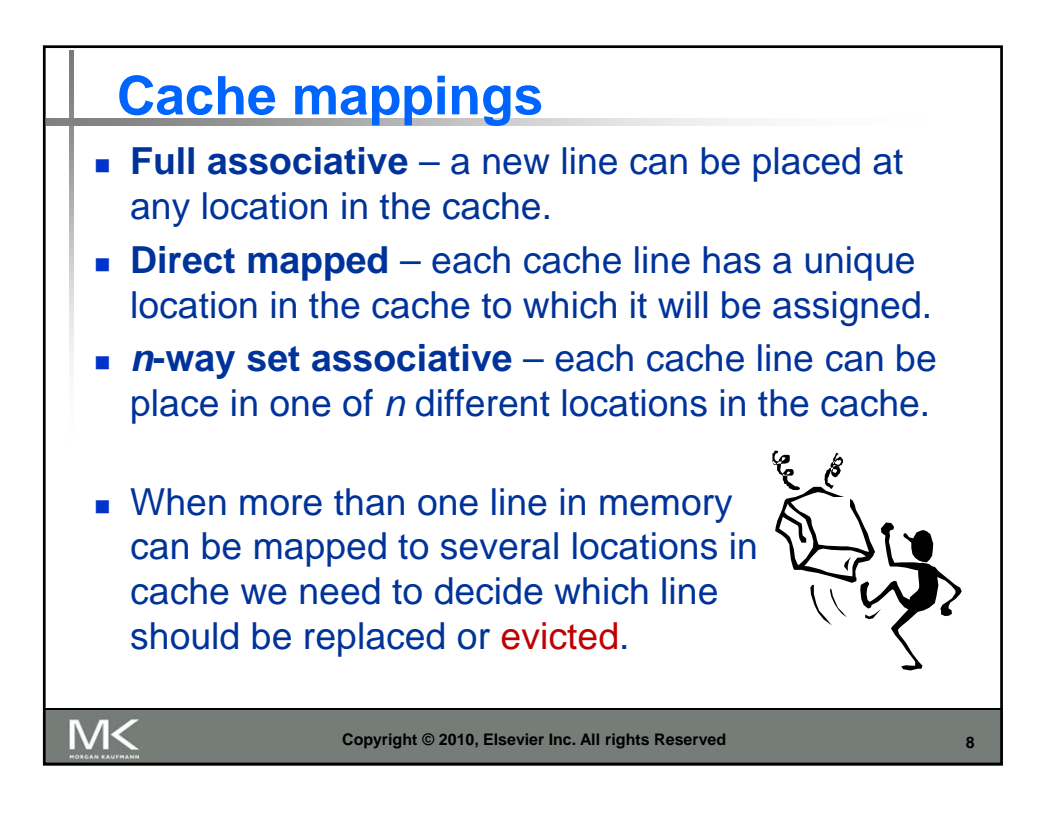

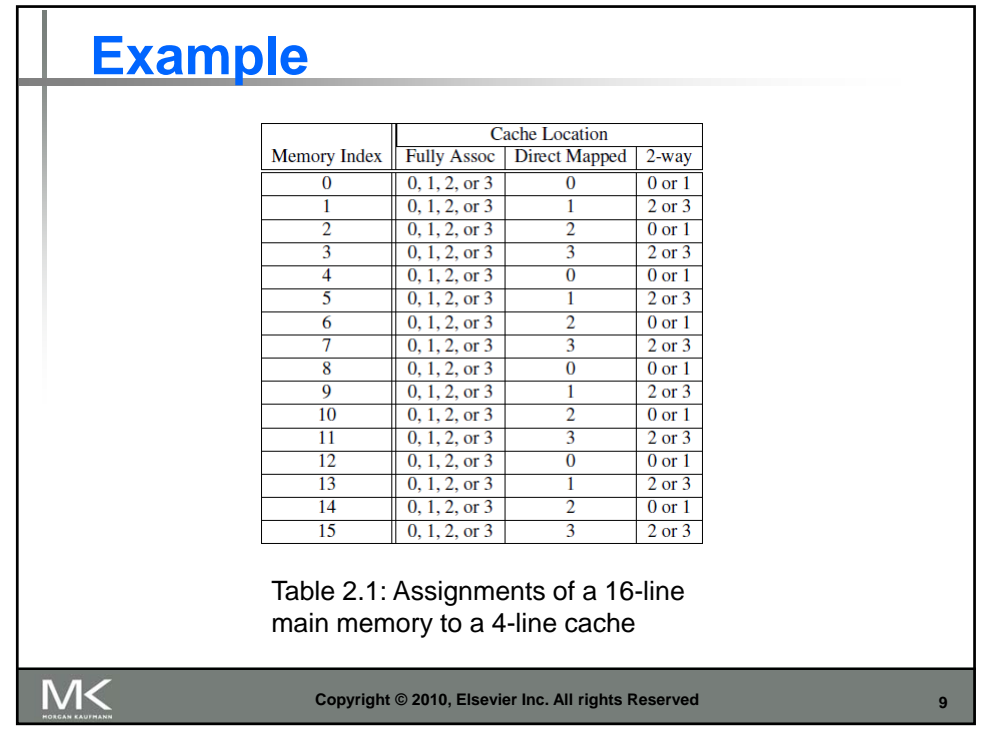

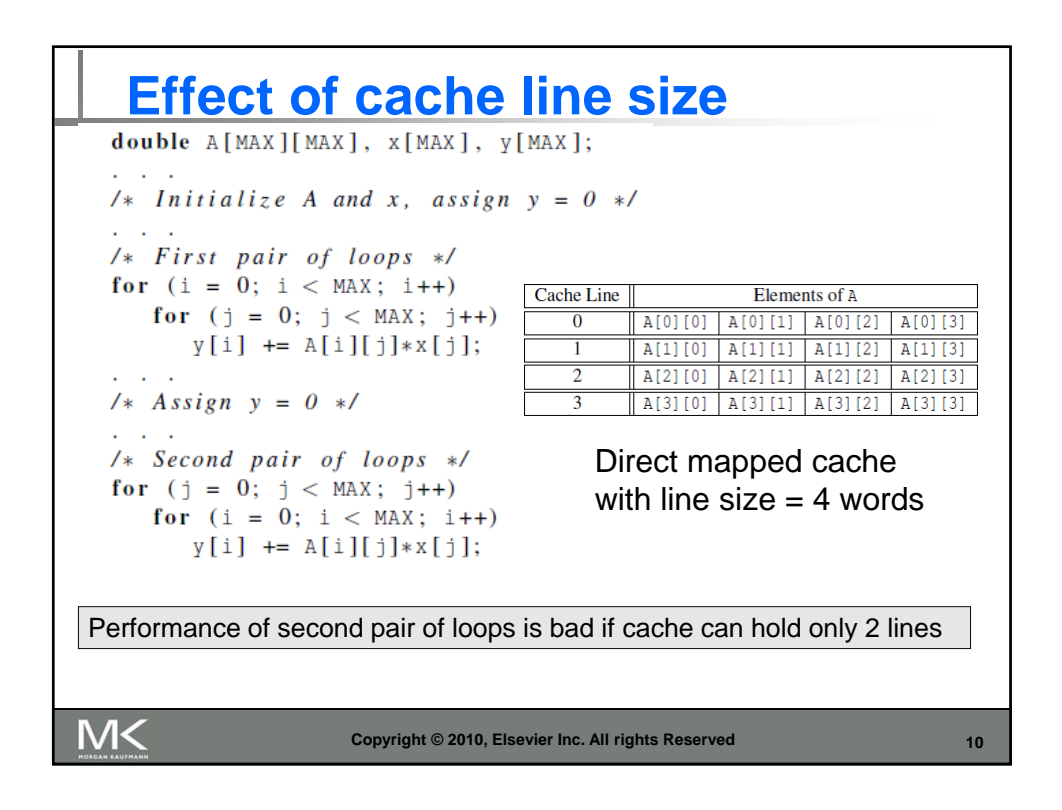

## 11 **Effect of data layout: An example**  Consider the following code fragment: for  $(j = 0; j < 1000; j++)$  $column\_sum[j] = 0.0;$ for  $(i = 0; i < 1000; i++)$  $column\_sum[j] += b[i][j];$ The code fragment sums columns of the matrix b into a vector column\_sum. • The vector column\_sum is small and easily fits into the cache • The matrix b is accessed in a column order • With row major storage, strided access results in very poor performance.  $b_{1,1} b_{1,2} \cdots b_{1,10}$  $b_{2,1} b_{2,2} \cdots b_{2,10}$  $b_{10,1}b_{10,2} \cdots b_{10,10}$  $\cdots$  ...  $\cdots$   $\overrightarrow{\text{Stored as}}$   $b_{1,1} b_{1,2} \cdots b_{1,10} b_{2,1} b_{2,2} \cdots b_{2,10} b_{3,1} b_{3,2} \cdots b_{3,10} \cdots$ **What is row major storage?**

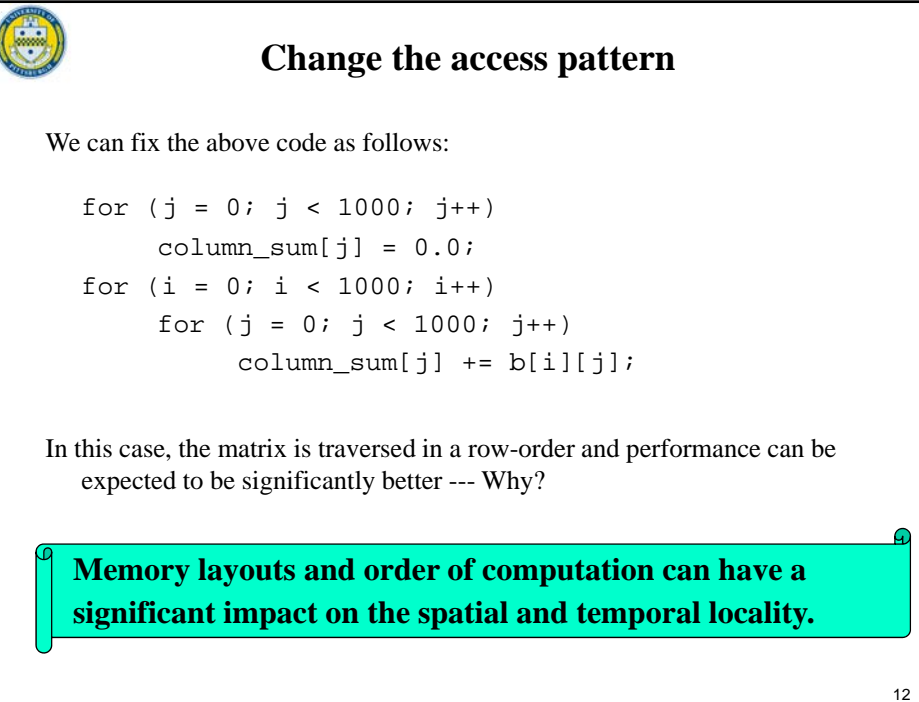

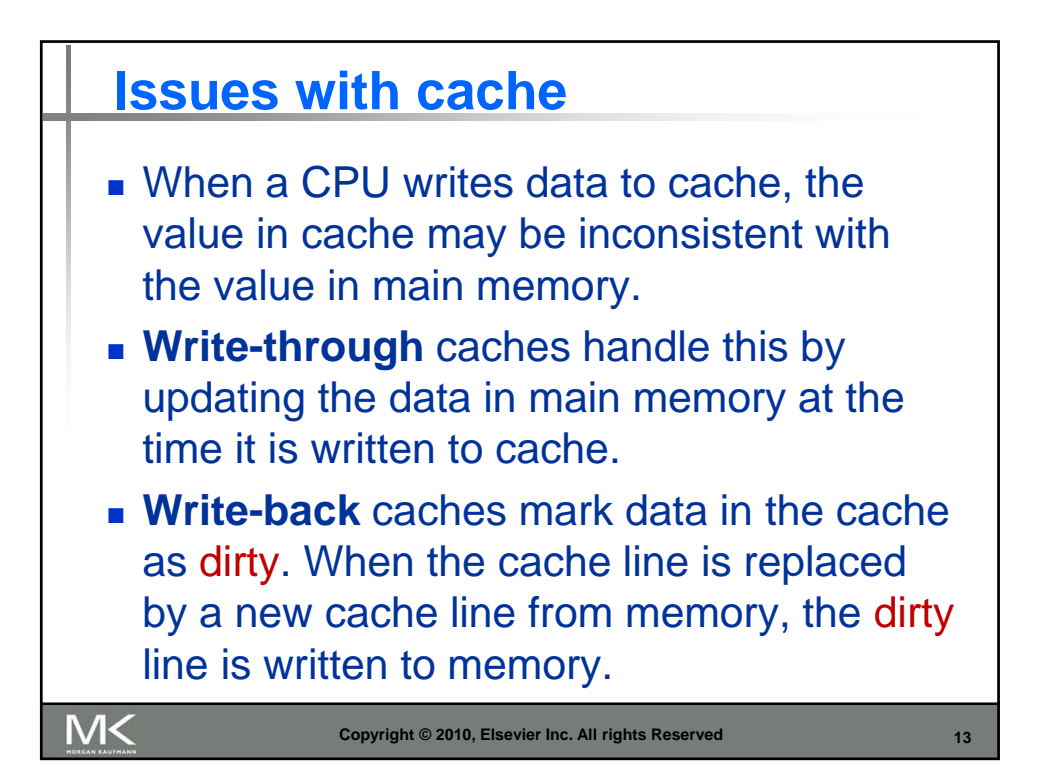

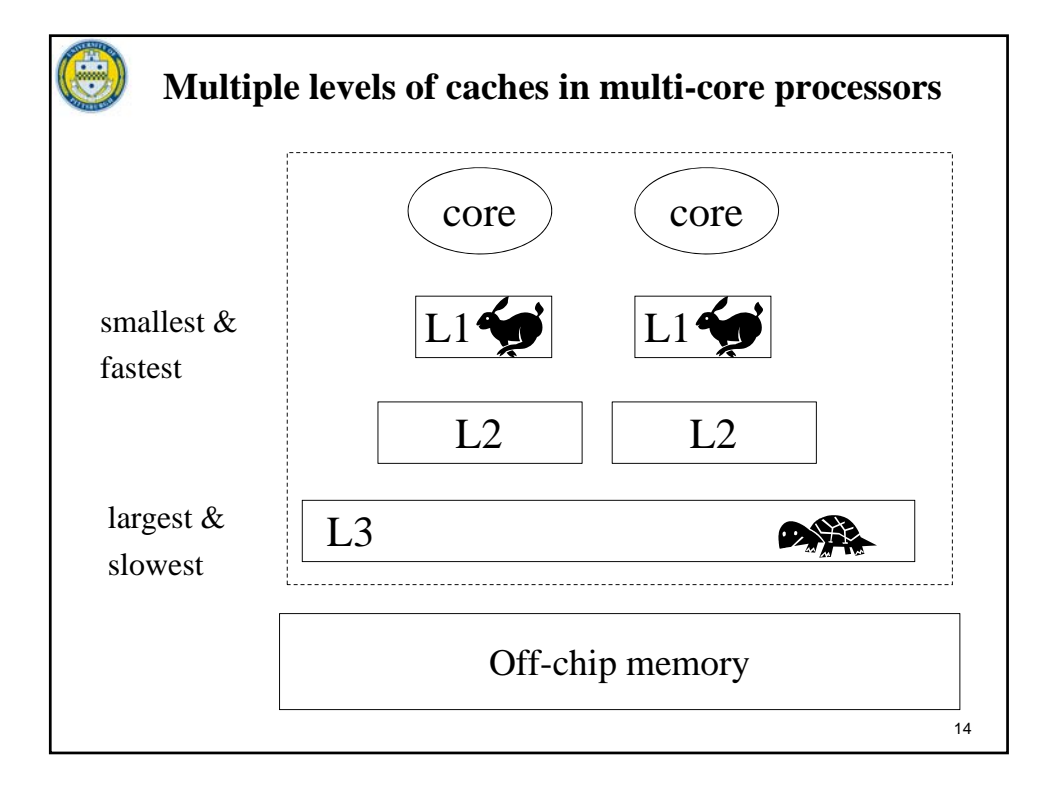

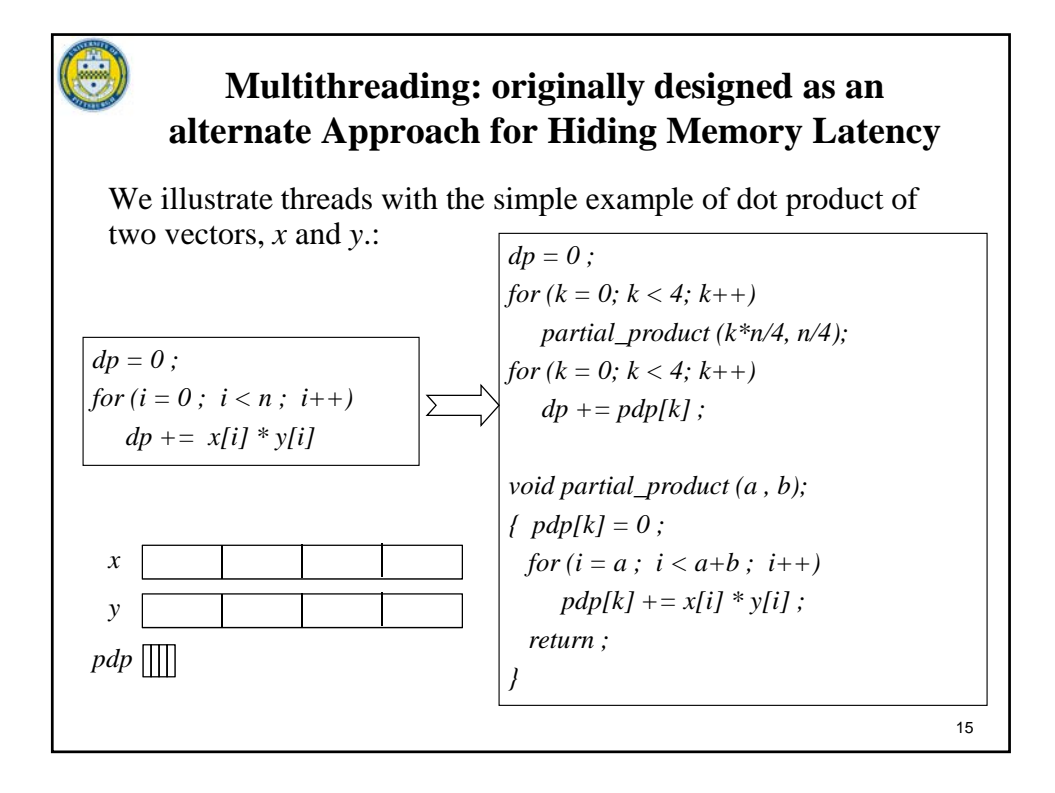

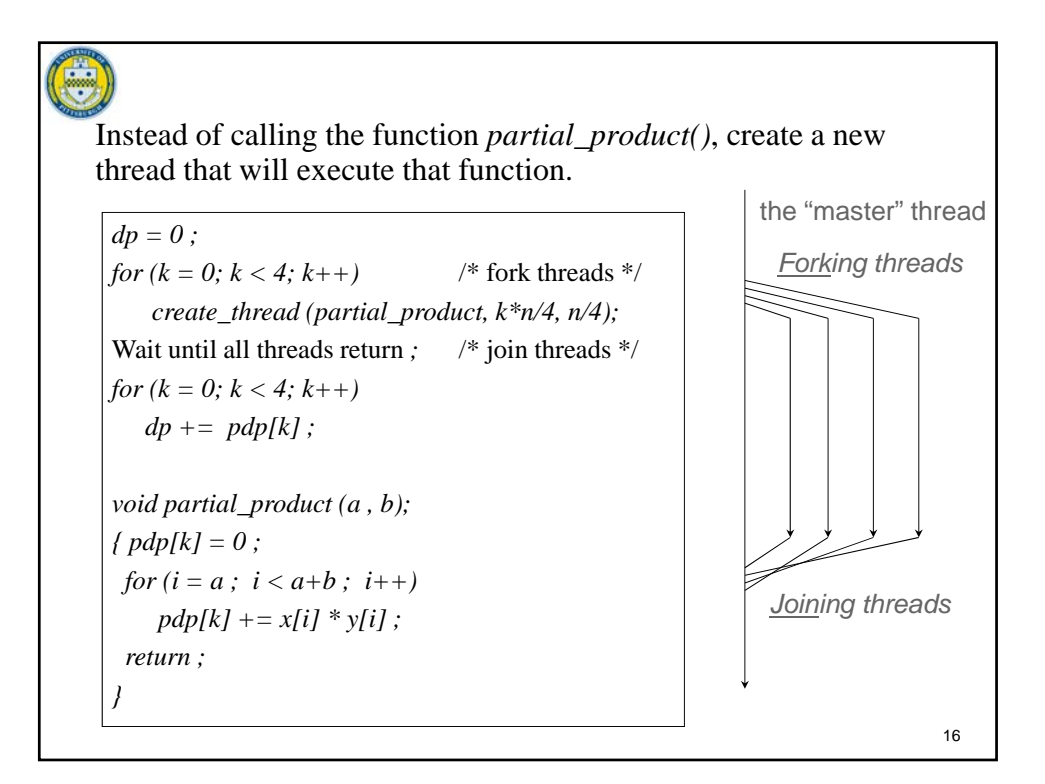

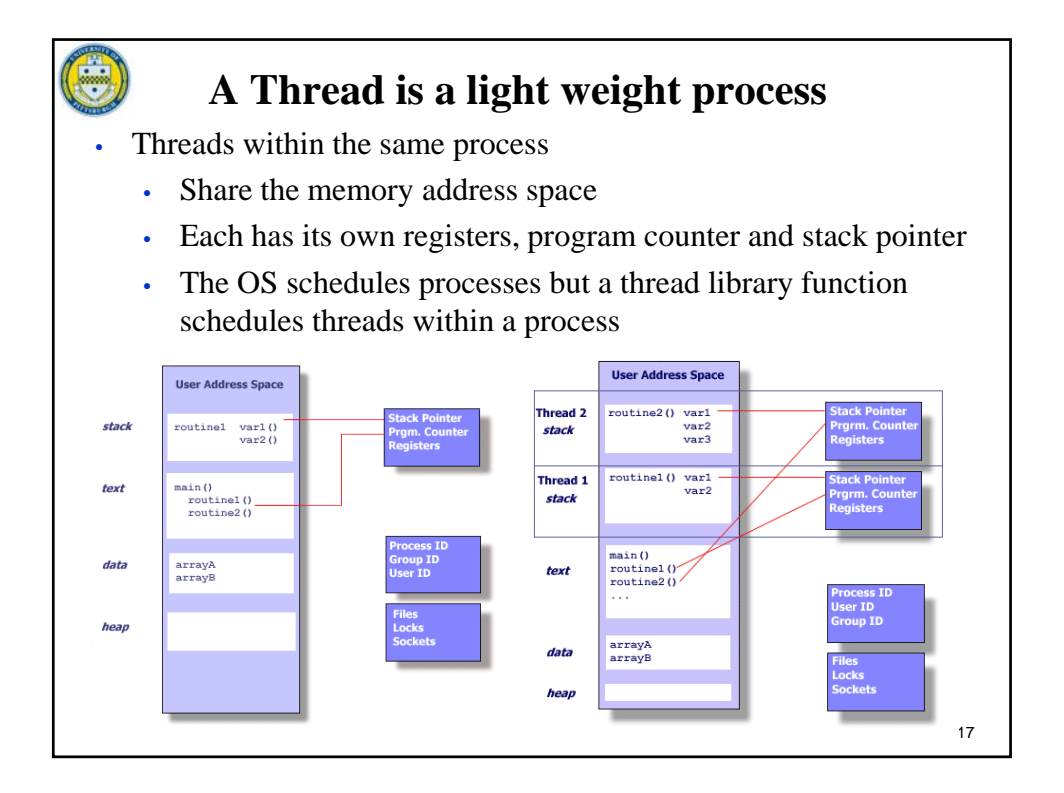

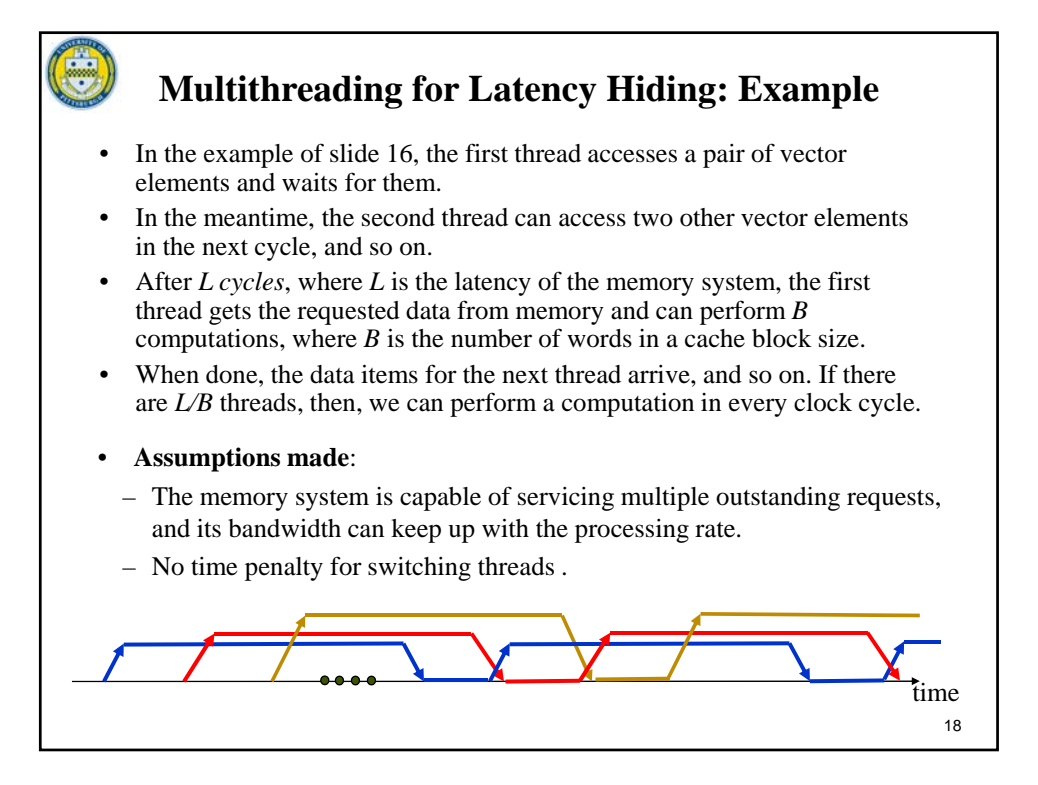

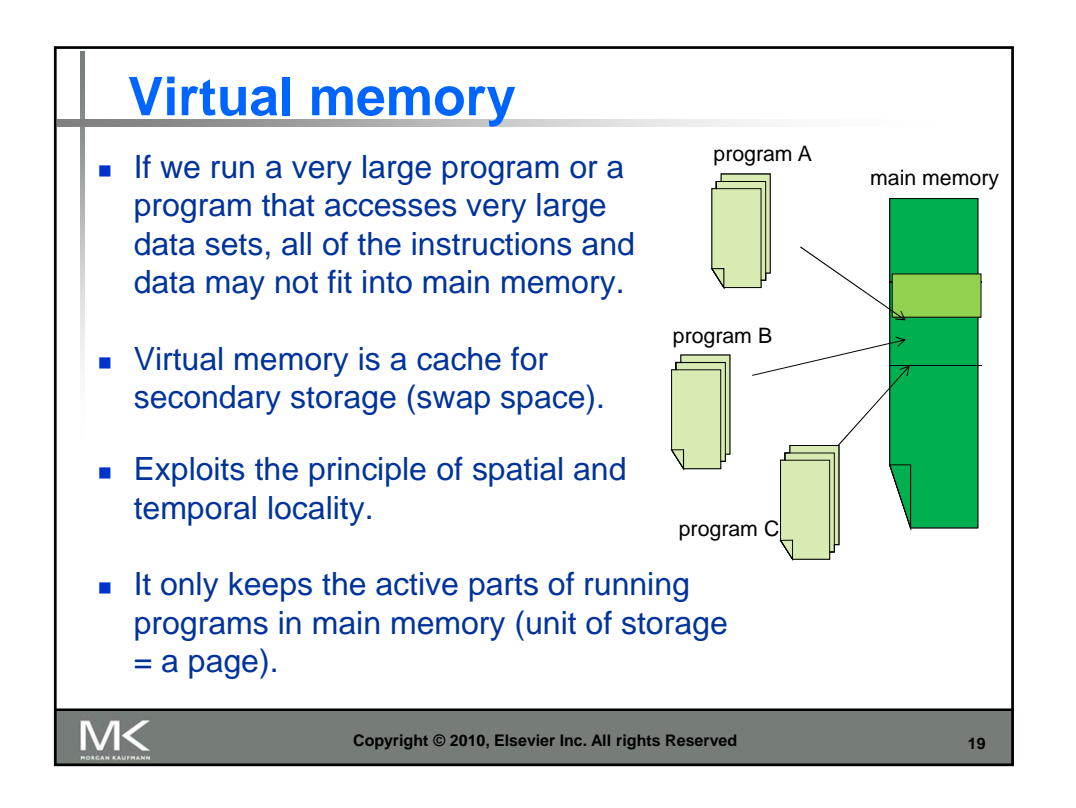

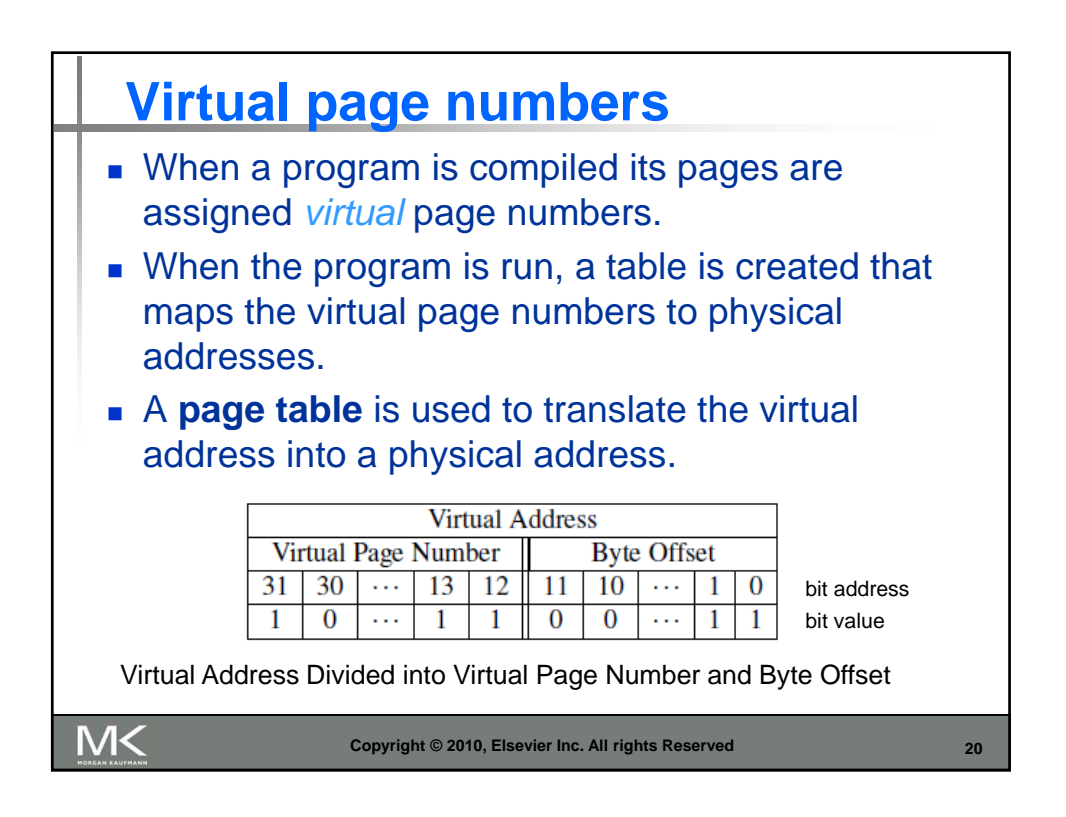

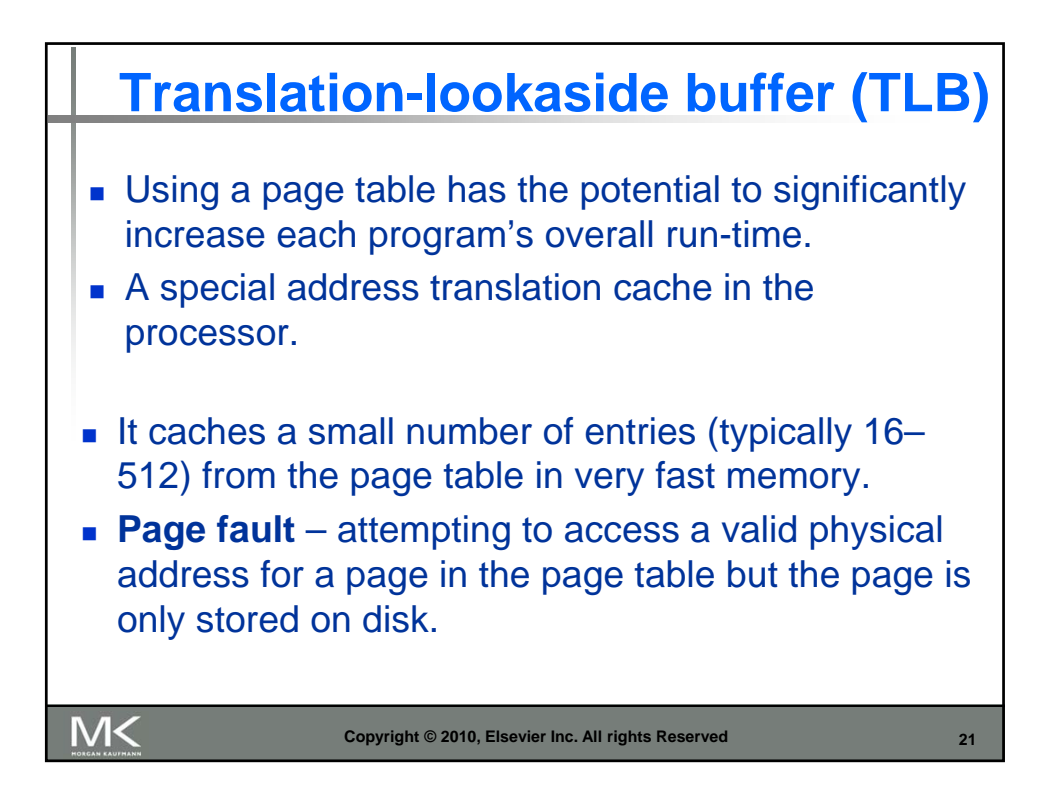

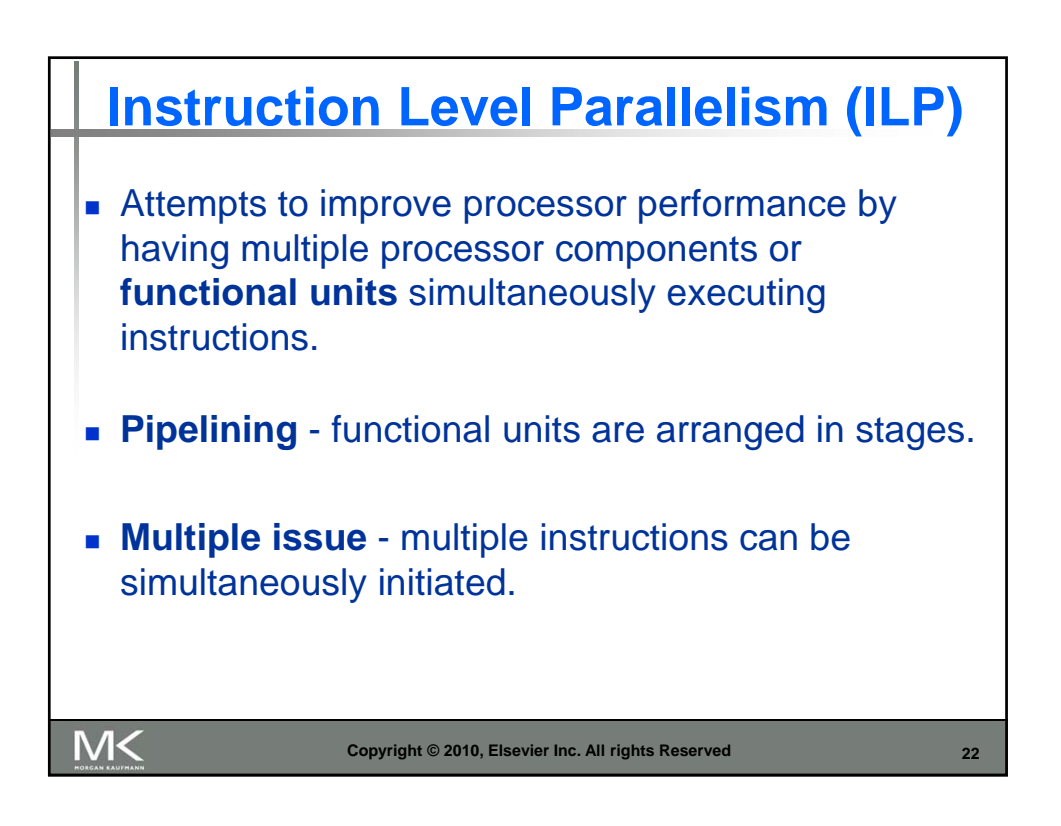

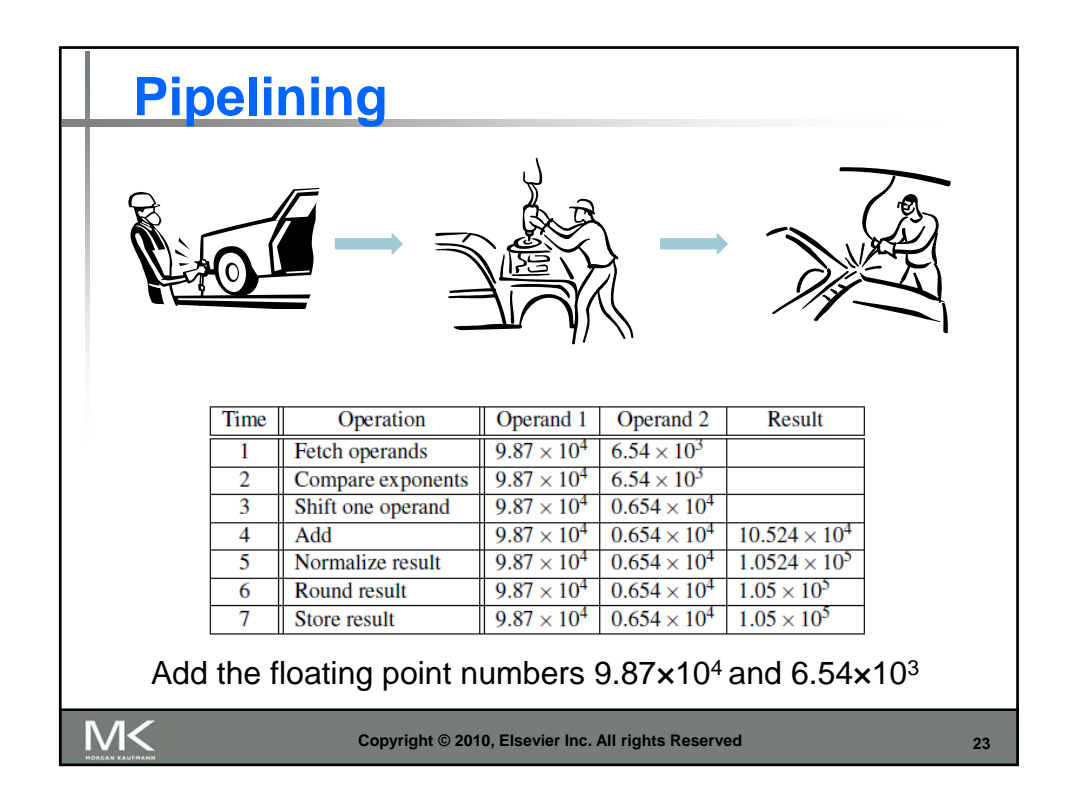

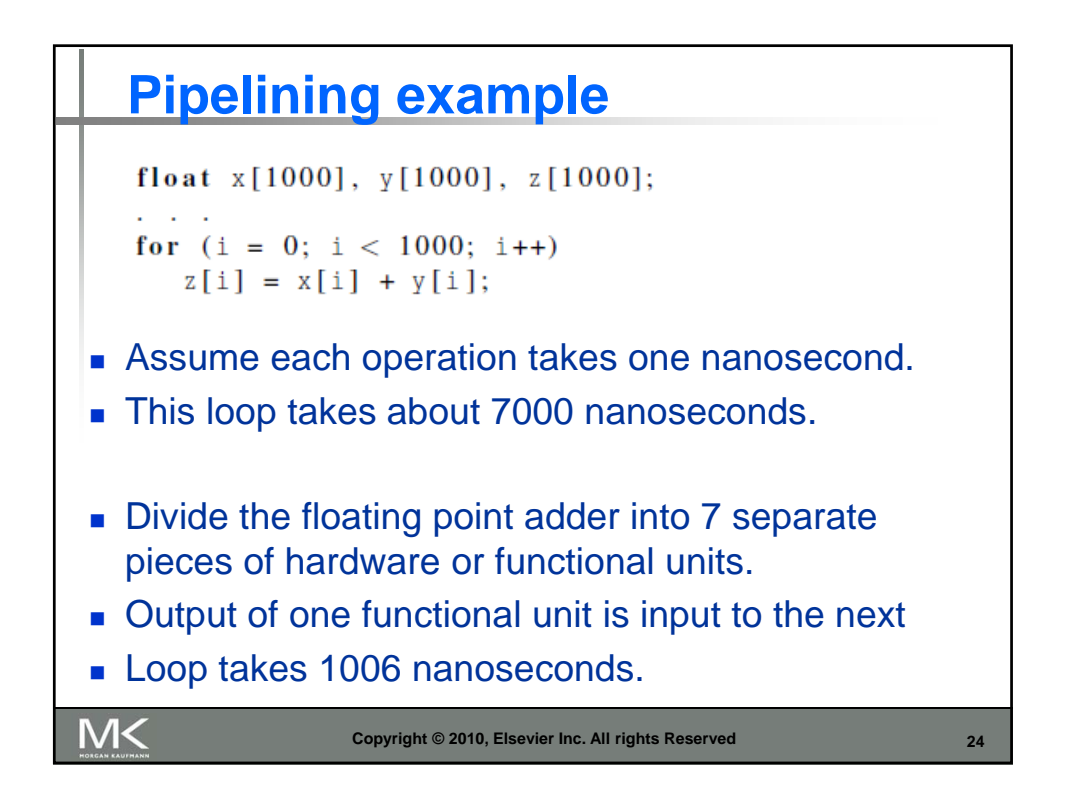

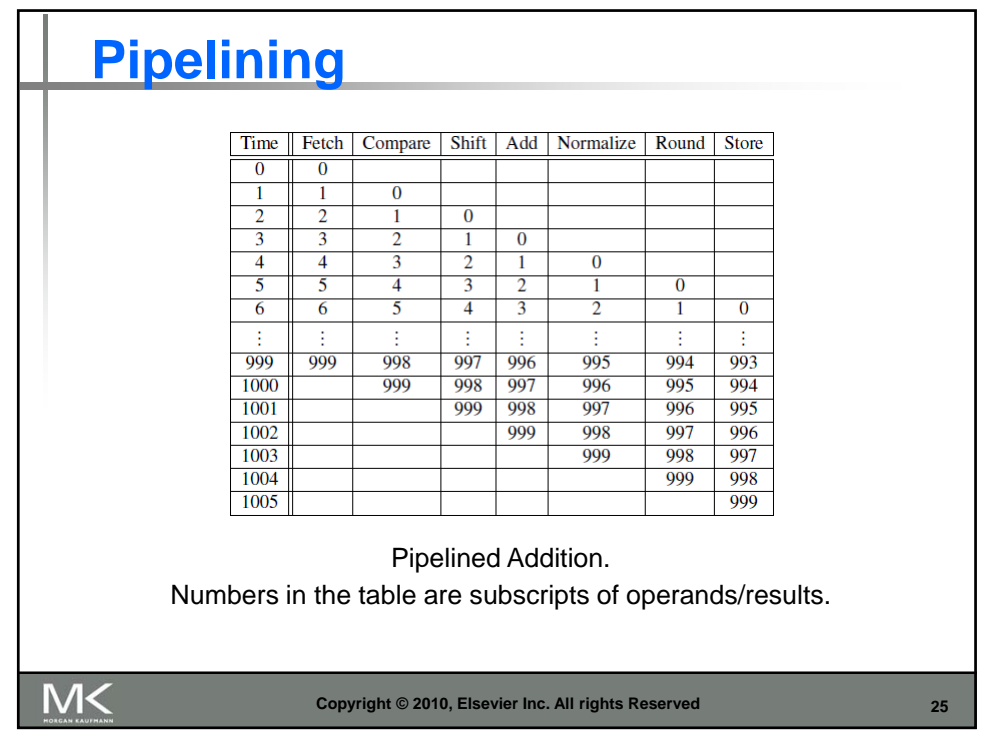

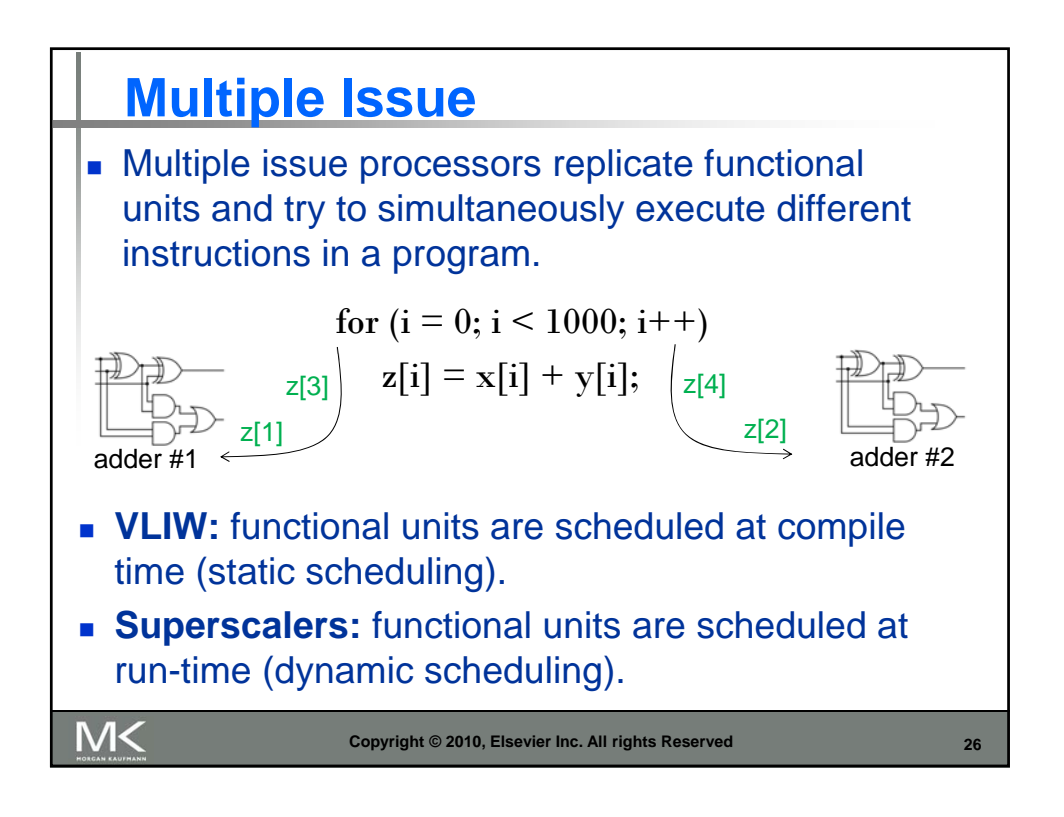

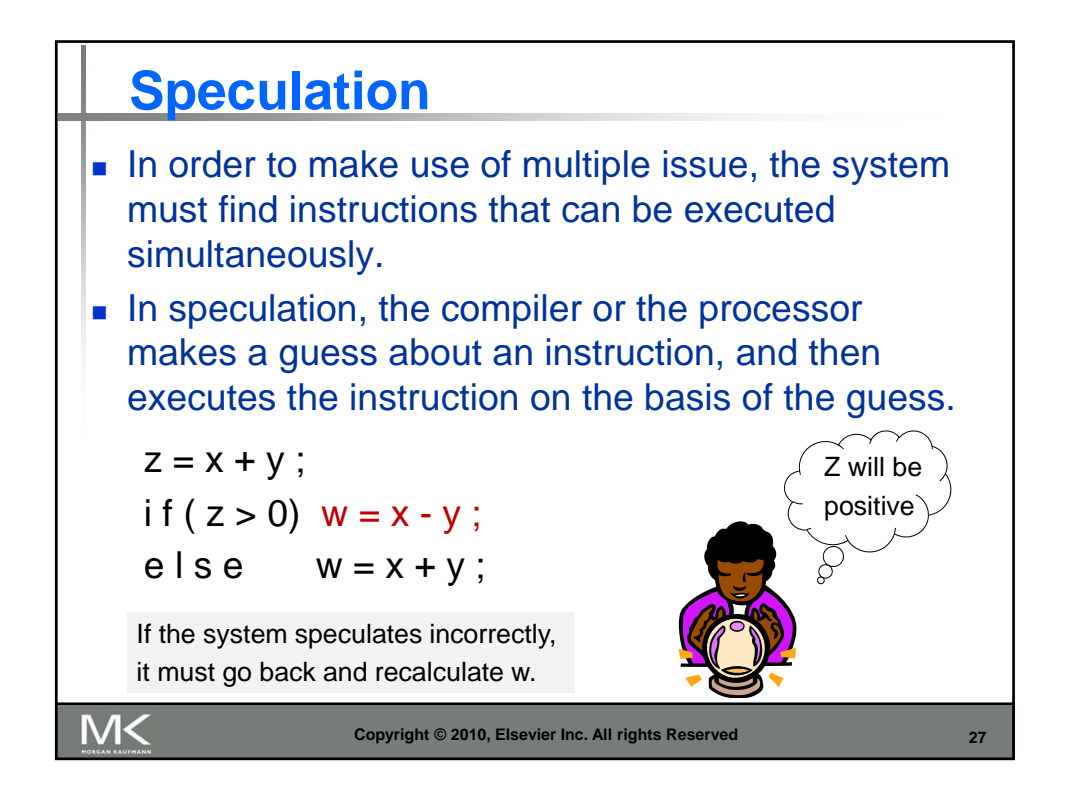

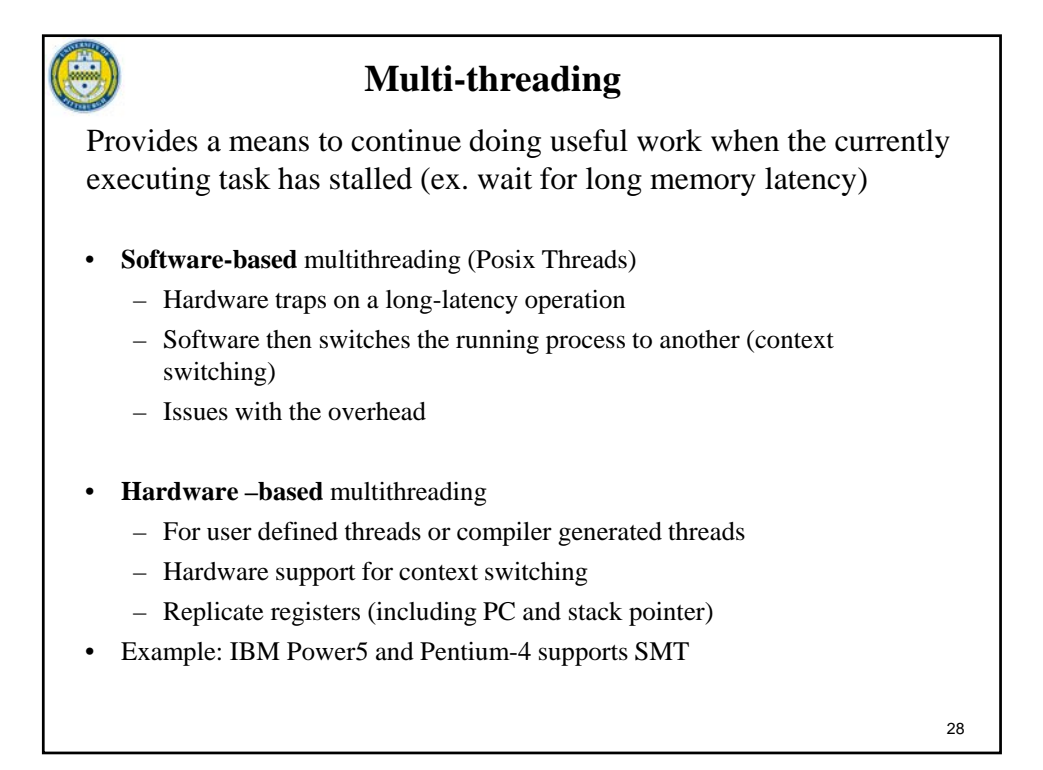

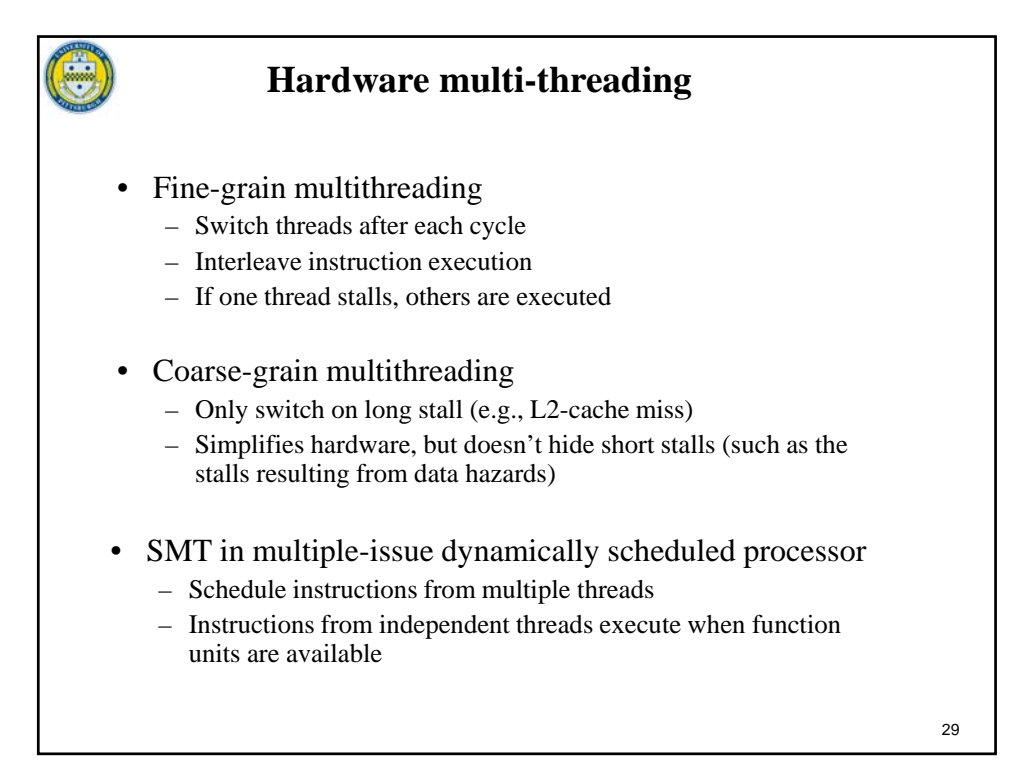

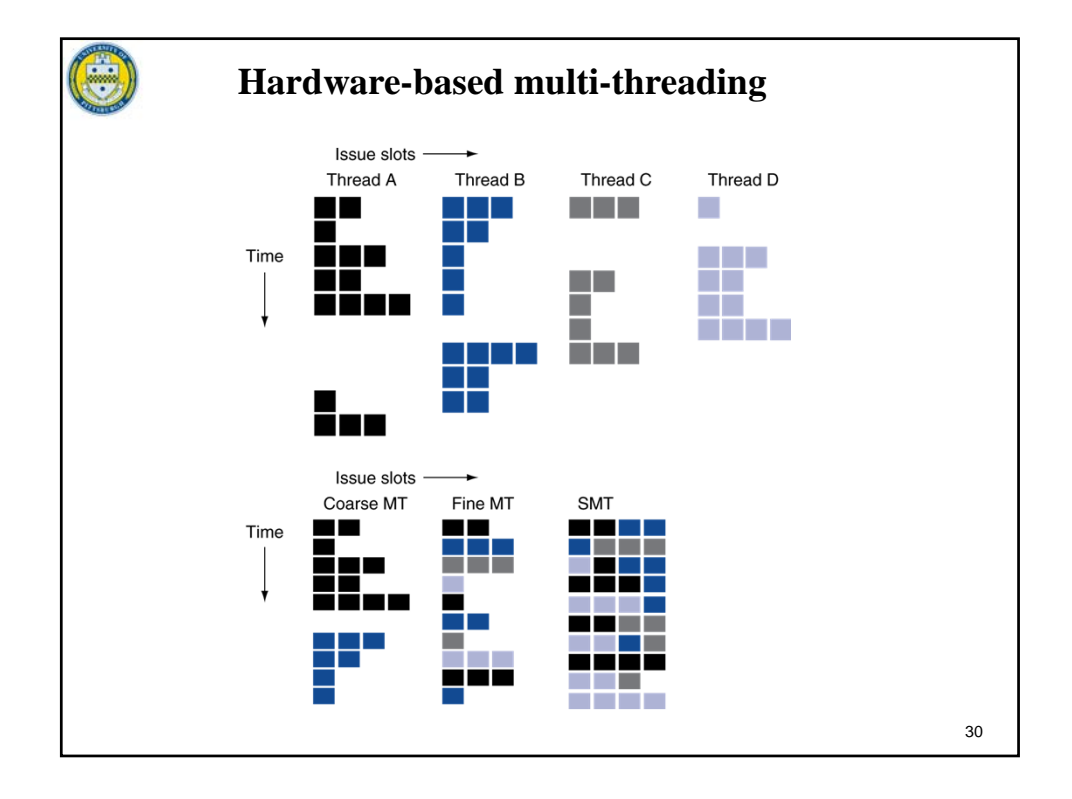